## AUTOCERTIFICAZIONE ATTIVITA' SPORTIVA

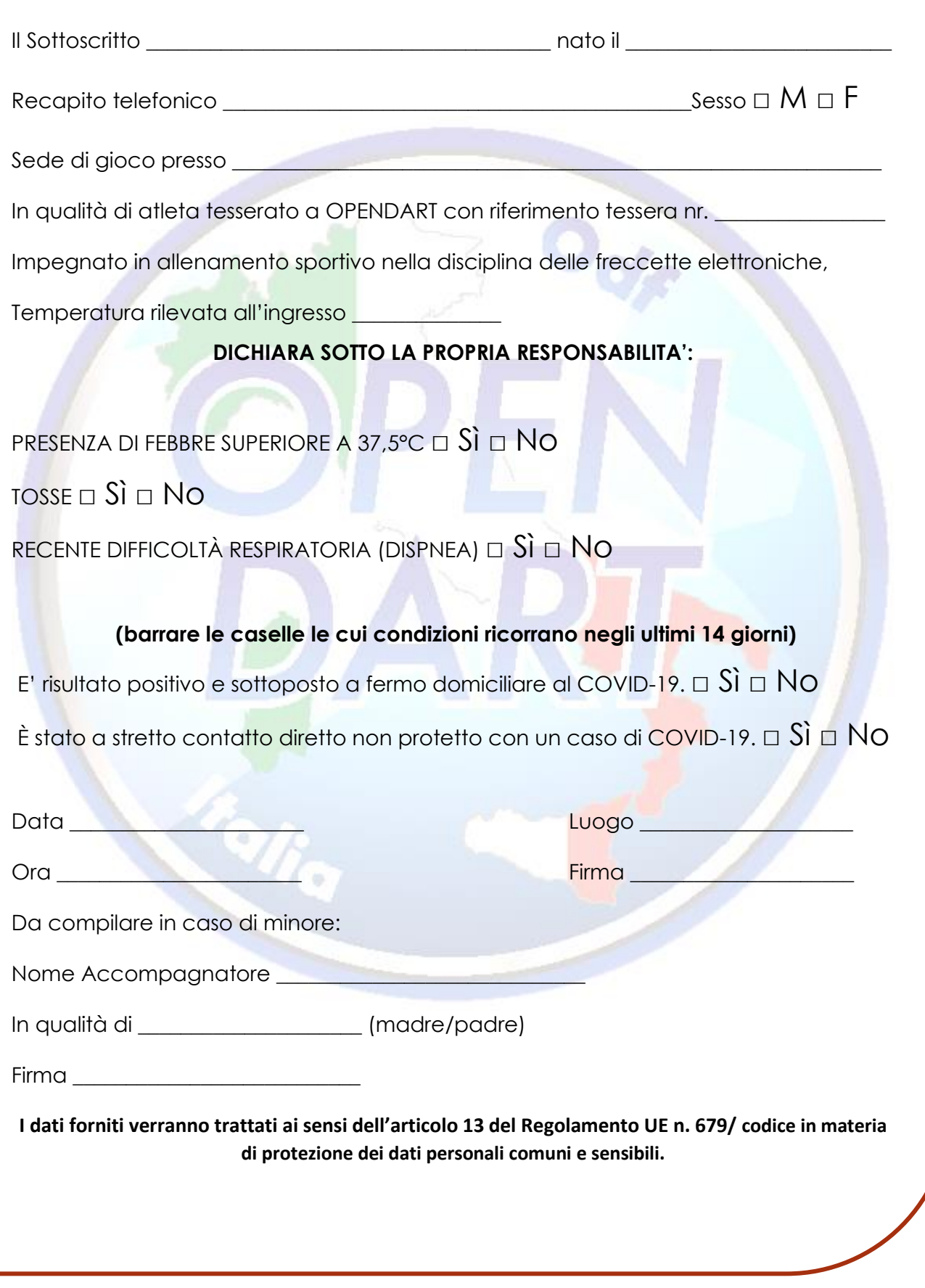